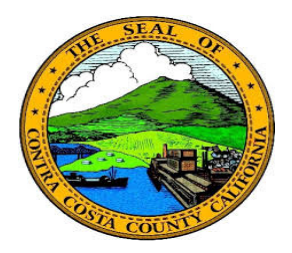

## **Contra Costa County** PeopleSoft Training

## Using Fluid pages

## Add Buttons

Some Fluid pages enable you to add new values, e.g., a new phone number or email address, or a new Ethnic Self Identification. These pages contain one or more Add buttons. Clicking one of these buttons opens a new fluid page that appears as a window on top of the base fluid page. You can use this new page to enter information about the item you want to add.

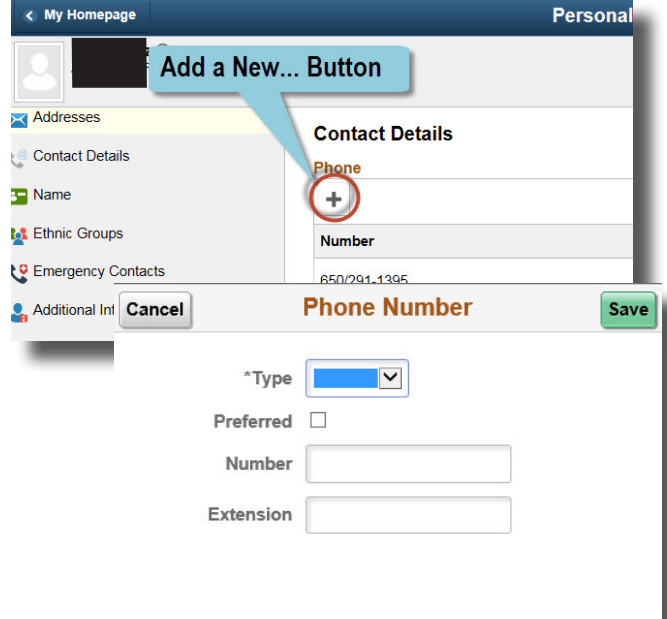